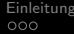

1 / 25

 $\Omega$ 

K ロンス 御 > ス ヨ > ス ヨ > ニ ヨ

#### Wir wissen was du letzte Nacht getan hast

### core & Thammi

 $<<$  /  $>>$  - Datenspuren 2010

### 16. Oktober 2010

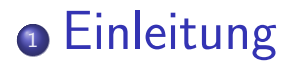

- <sup>2</sup> [Darstellung](#page-5-0)
- <sup>3</sup> [Quellen](#page-9-0)

## <sup>4</sup> [Folgerung](#page-19-0)

メロメ メ部 メメ きょうくきょう **E**  $2990$ 2 / 25

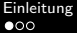

<span id="page-2-0"></span>3 / 25

 $299$ 

画

メロメ メ部 メメ きょうくきょう

#### **Einleitung**

Datenspuren ohne Inhalte Zeitstempel

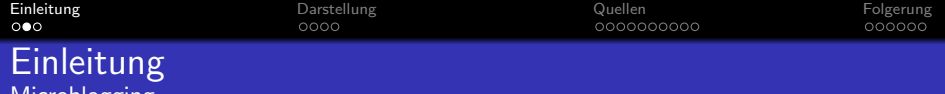

140 Zeichen

ugging

- APIs (Text, Zeit, ...)
- Mitmachen: dent now!
- Mit Hashtags  $\#$ ds2010  $\#$ nackt

4 / 25

 $\left\{ \begin{array}{ccc} \square & \rightarrow & \left\langle \begin{array}{ccc} \square & \end{array} \right\rangle & \left\langle \begin{array}{ccc} \square & \end{array} \right\rangle & \left\langle \begin{array}{ccc} \square & \end{array} \right\rangle & \left\langle \begin{array}{ccc} \square & \end{array} \right\rangle & \left\langle \begin{array}{ccc} \square & \end{array} \right\rangle & \left\langle \begin{array}{ccc} \square & \end{array} \right\rangle & \left\langle \begin{array}{ccc} \square & \end{array} \right\rangle & \left\langle \begin{array}{ccc} \square & \end{array} \right\rangle & \left\langle \begin{array}{ccc}$ 

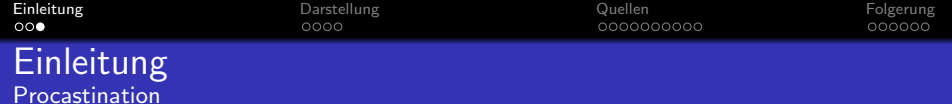

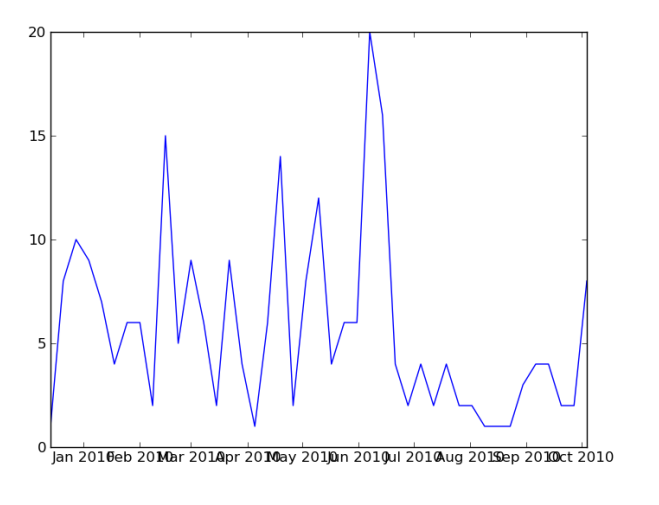

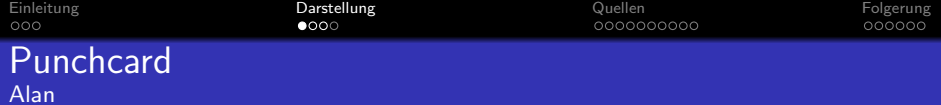

<span id="page-5-0"></span>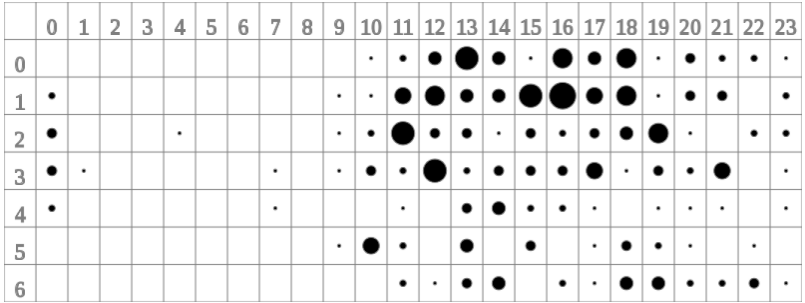

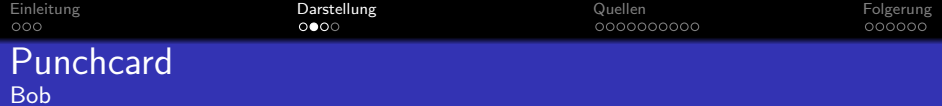

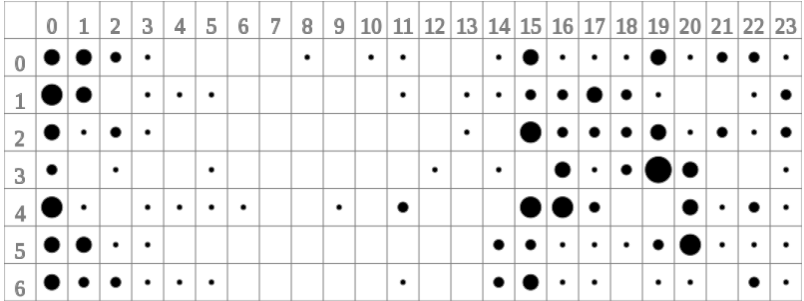

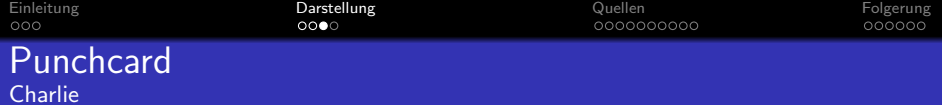

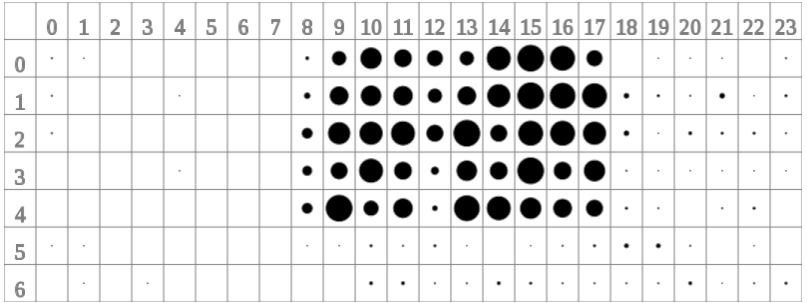

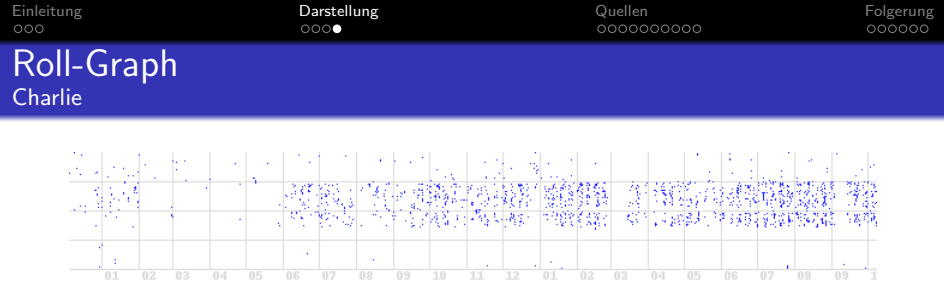

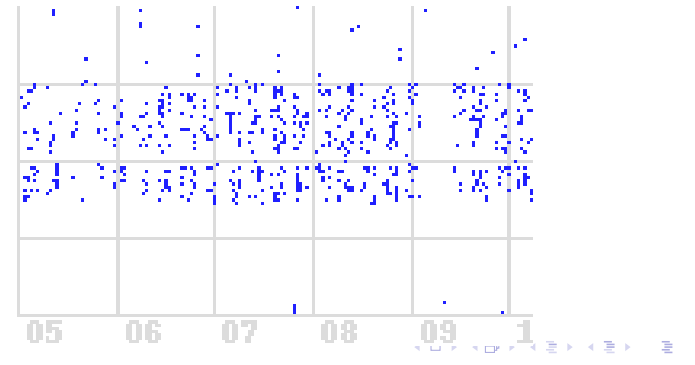

つくへ 9 / 25

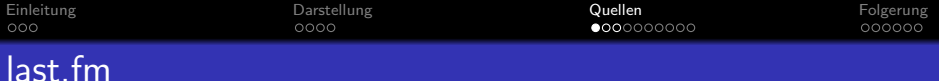

<span id="page-9-0"></span>10 / 25

 $\Omega$ 

K ロンス 御 > ス ヨ > ス ヨ > ニ ヨ

- Musik
- gehörte Stücke
- generiert Empfehlungen

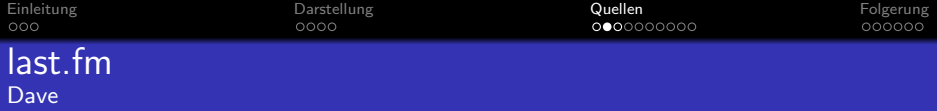

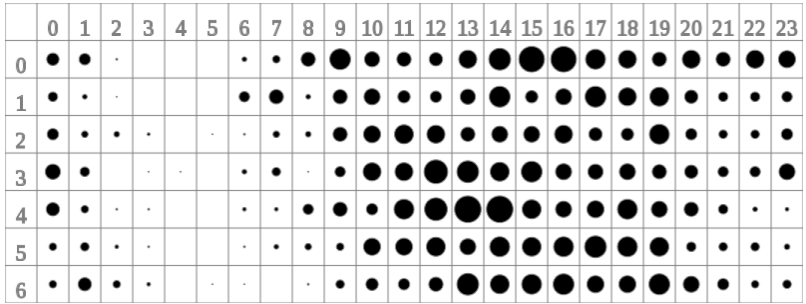

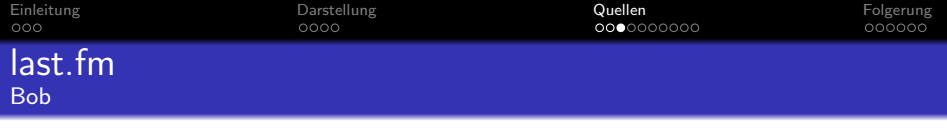

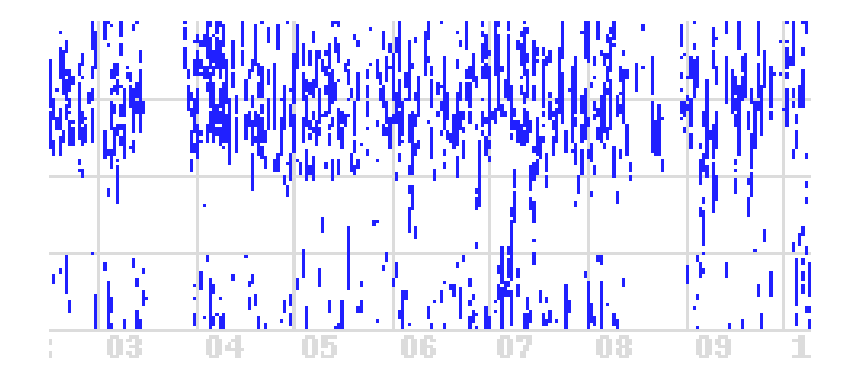

メロメ メ御き メミメ メミメ B  $299$ 12 / 25

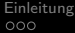

13 / 25

 $\Omega$ 

メロメ メ部 メメ きょうくきょう

#### Version Control

Verwaltung von Projekten meist Quelltexte • speichert Anderungen

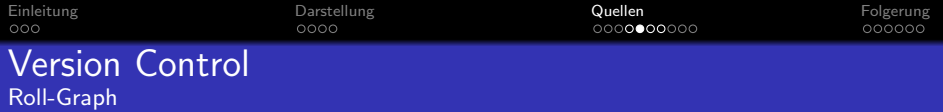

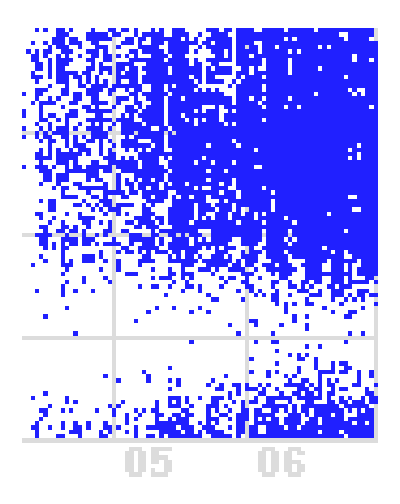

K ロ > K @ > K 할 > K 할 > 1 할 : X 9 Q Q\* 14 / 25

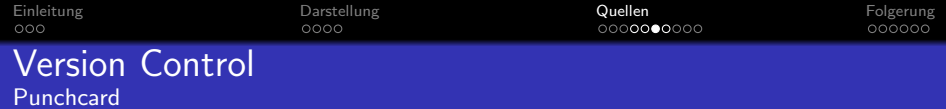

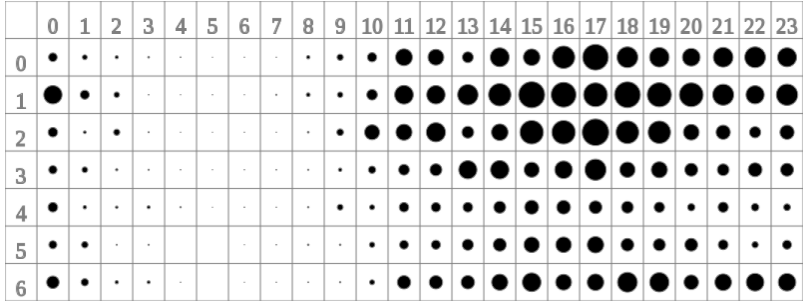

メロトメタトメミトメミト ミニのダび 15 / 25

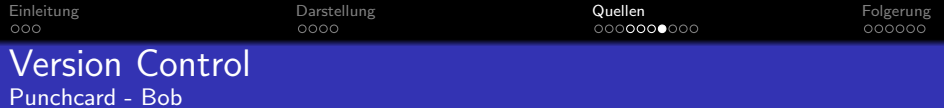

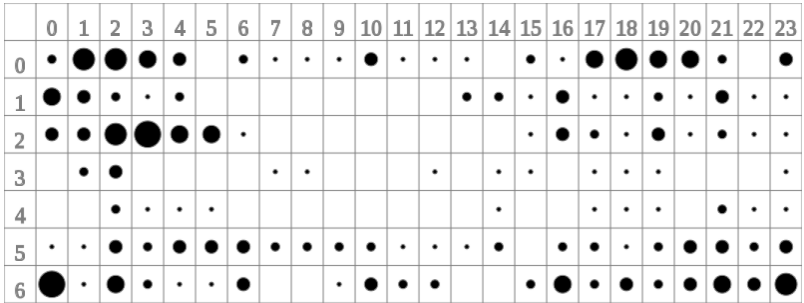

[Einleitung](#page-2-0) [Darstellung](#page-5-0) [Quellen](#page-9-0) [Folgerung](#page-19-0) Instant Messenger

# Kurznachrichten in Echtzeit Benutzer-Status

17 / 25

 $\eta$ are

K ロ ▶ K @ ▶ K 경 ▶ K 경 ▶ X 경

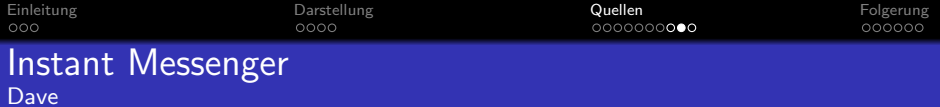

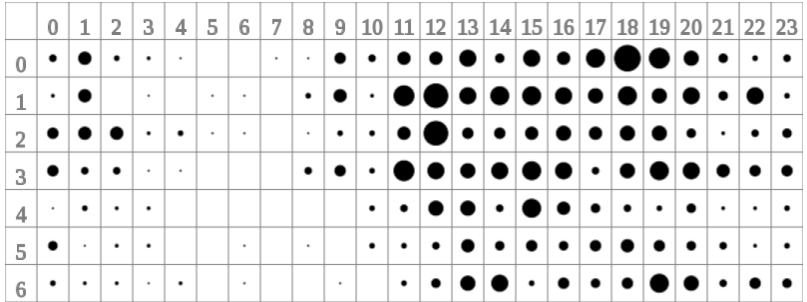

 $\begin{array}{rclclcl} \left\langle \varepsilon \, \Box \, \rangle & \left\langle \varepsilon \, \overline{\partial} \, \rangle \right\rangle & \left\langle \varepsilon \, \overline{\Xi} \, \rangle \right\rangle & \left\langle \varepsilon \, \overline{\Xi} \, \rangle \right\rangle & \left\langle \varepsilon \, \overline{\Xi} \, \rangle \right\rangle & \left\langle \varepsilon \, \overline{\Xi} \, \rangle \right\rangle & \left\langle \varepsilon \, \overline{\Xi} \, \rangle \right\rangle & \left\langle \varepsilon \, \rangle \right\rangle \\ & & & & & 18 \big/ 25 \end{array}$ 

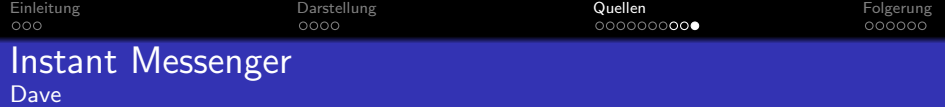

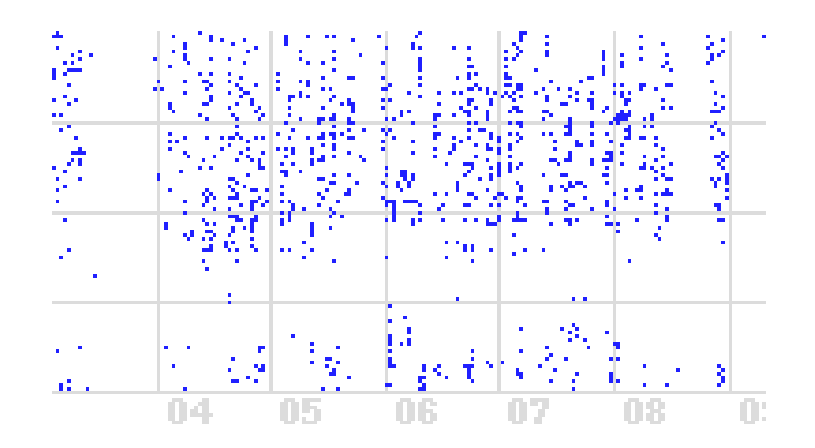

 $\begin{array}{cc}\n\equiv & \curvearrowleft \wedge \curvearrowright \\
19 / 25\n\end{array}$ メロメ メ御 メメ ミメ メ ヨメ

[Einleitung](#page-2-0) [Darstellung](#page-5-0) [Quellen](#page-9-0) [Folgerung](#page-19-0)  $000000$ Ausblick / Potential

<span id="page-19-0"></span>20 / 25

 $\Omega$ 

画

イロト イ団 トイモト イモト

- Blogs
- facebook und studivz
- Kombinationsanalyse
- Mailserver

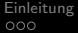

21 / 25

 $QQ$ 

メロメ メ御き メミメ メミメ

#### Gegenmaßnahmen

- Dezentralität
- Identitäts-Management
- gezielte Manipulation

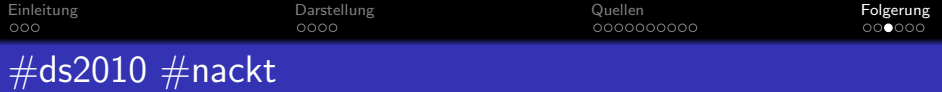

## Ihre Datenspuren ...

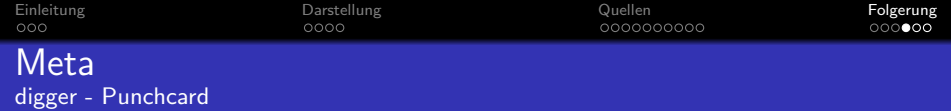

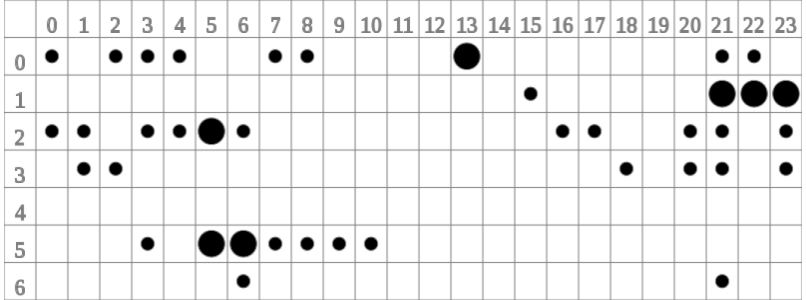

メロトメタトメミトメミト ミニのダび 23 / 25

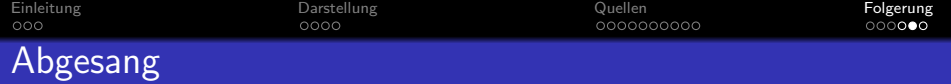

## $\Delta$  XMPP:

Kontakt

- core@jabber.ccc.de
- thammi@jabber.ccc.de
- <github.com/thammi/digger>
- identi.ca: @lastcore / @thammi
- twitter: @core\_/ @chaossource
- Fragen? Antworten!

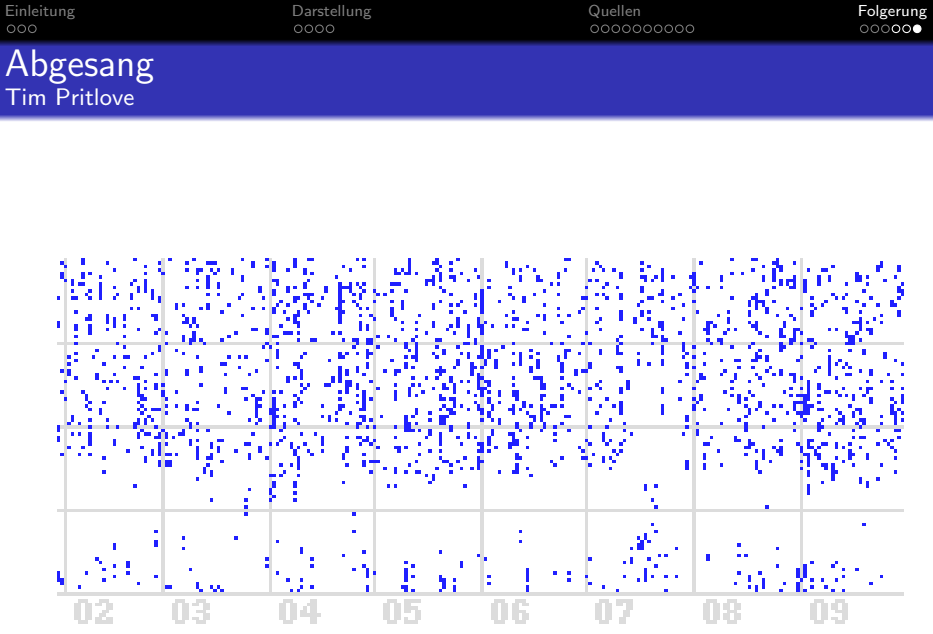

メロトメタトメミトメミト ミニのダび 25 / 25